# **IND**

## PURPOSE

Compute an indicator function.

## **DESCRIPTION**

Each element of a variable equal to some target value is set to 1 while all other elements are set to 0.

#### SYNTAX

LET <y2> = IND(<y1>,<tag>) <sUBSET/EXCEPT/FOR qualification>

where  $\langle y1 \rangle$  is a variable or a parameter;

 $\langle \text{tag}>$  is a number, parameter, or a variable which  $\langle y \rangle$  is compared to;

 $\langle y2 \rangle$  is a variable or a parameter (depending on what  $\langle y1 \rangle$  is) where the computed indicator function is stored; and where the <SUBSET/EXCEPT/FOR qualification> is optional.

#### EXAMPLES

LET  $A = IND(14, 4)$ LET  $A = IND(A1, 4)$ LET  $X2 = IND(X1,4)$ LET  $X2 = IND(X1-4, A2)$ 

#### **NOTE**

In most cases, the target value is a single value so the second argument is typically a number or a parameter. However, if the second argument is a variable, then a pairwise test is made. That is, the element of the first argument is compared to the corresponding element of the second element.

### DEFAULT

None

## SYNONYMS

None

#### RELATED COMMANDS

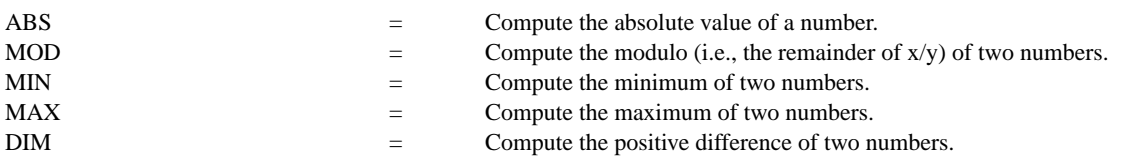

#### APPLICATIONS

Data transformation

#### IMPLEMENTATION DATE

Pre-1987

## PROGRAM

LET Y1 = DATA 1 4 9 16 25 4 22 7 LET TAG  $=$  4 LET  $Y2 = IND(Y1, TAG)$ 

The variable Y2 is set to  $0 1 0 0 0 1 0 0$ .